# **Table of Contents**

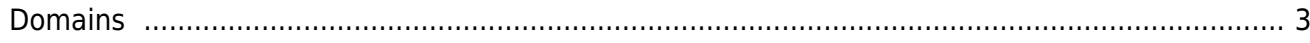

# <span id="page-2-0"></span>**Domains**

A Domain in netYCE sets common communication parameters for devices administered by the same team. Let's say your network has an admin teams for North America and EMEA. Devices in these two admin Domains have different configurations for AAA server in NA and EMEA. NA admins cannot access EMEA devices and vice versa. Accounts used by netYCE to access devices have different credentials in both Domains.

The domains form allows you to manage your domains using the following 5 subforms:

# **Management**

The management form provides the configuration for **snmp** and **syslog** access. The screen also alows setting the default **enable** password when accessing a device.

#### **Domains**

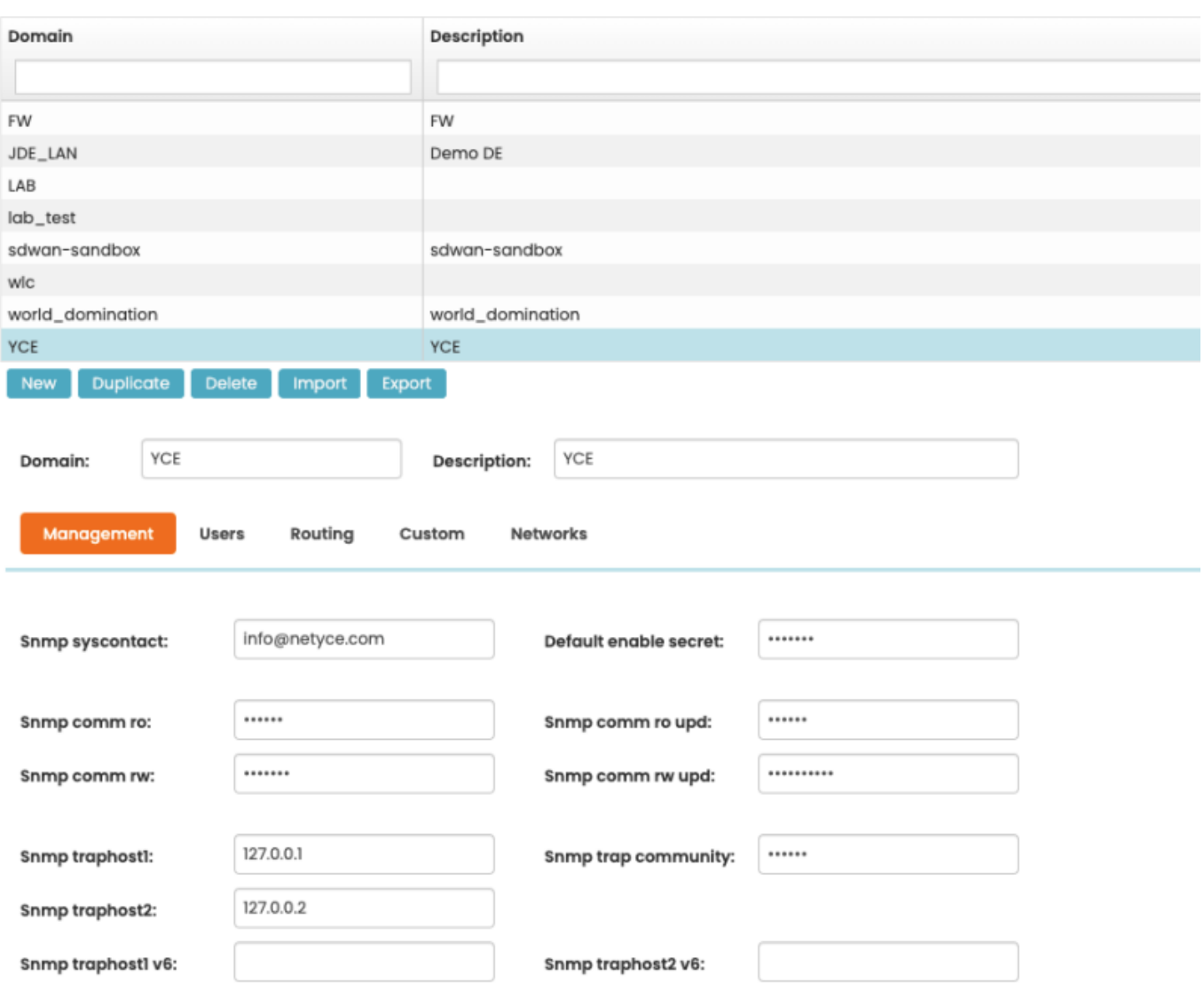

Add a new Domain using **New**. Or start a new domain as a duplicate of another with **Duplicate**. **Delete** will delete a domain.

You can also **Export** and **Import** domain configurations for easy transport between netYCE servers.

#### **Users**

The Users form stored device access credentials

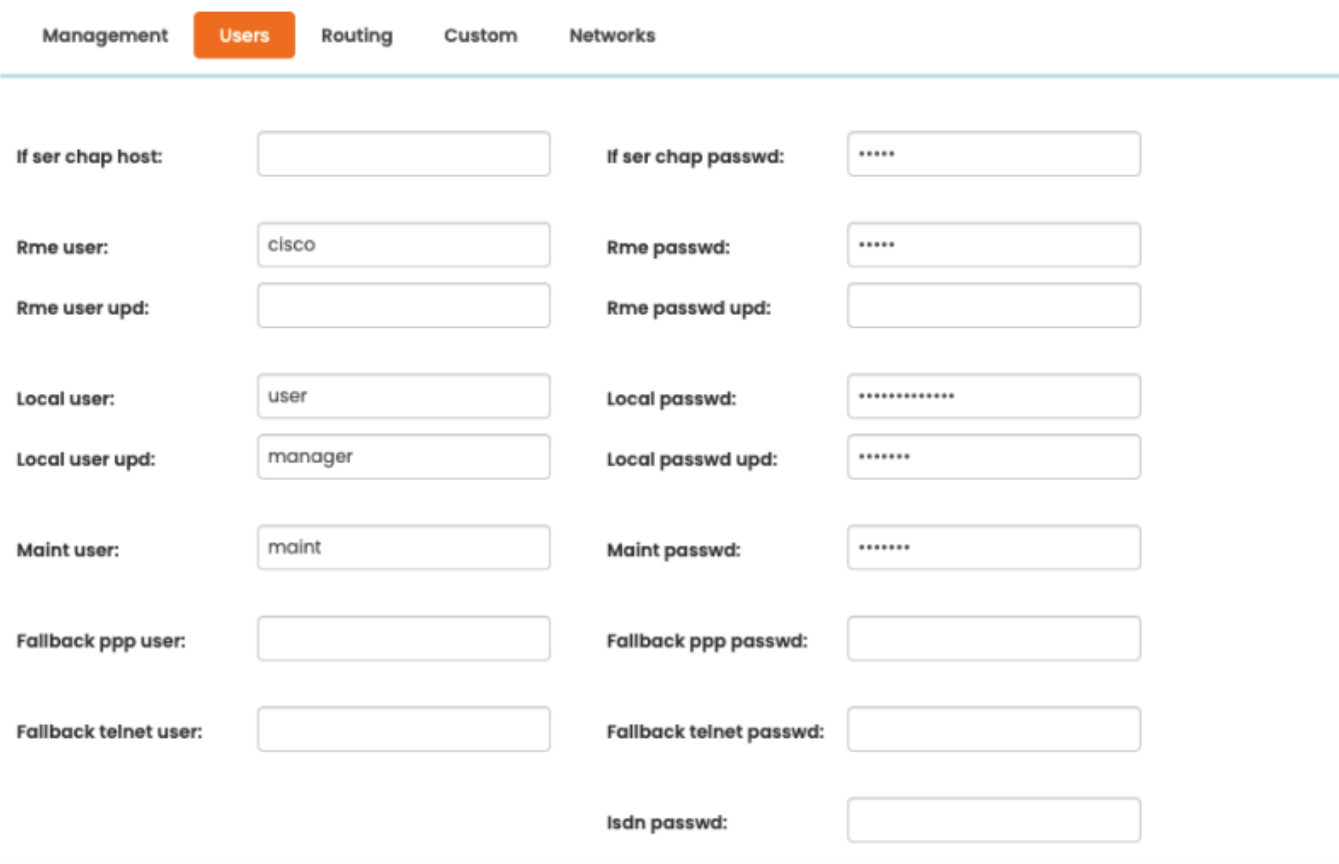

This form contains some fields that will soon become obsolete.

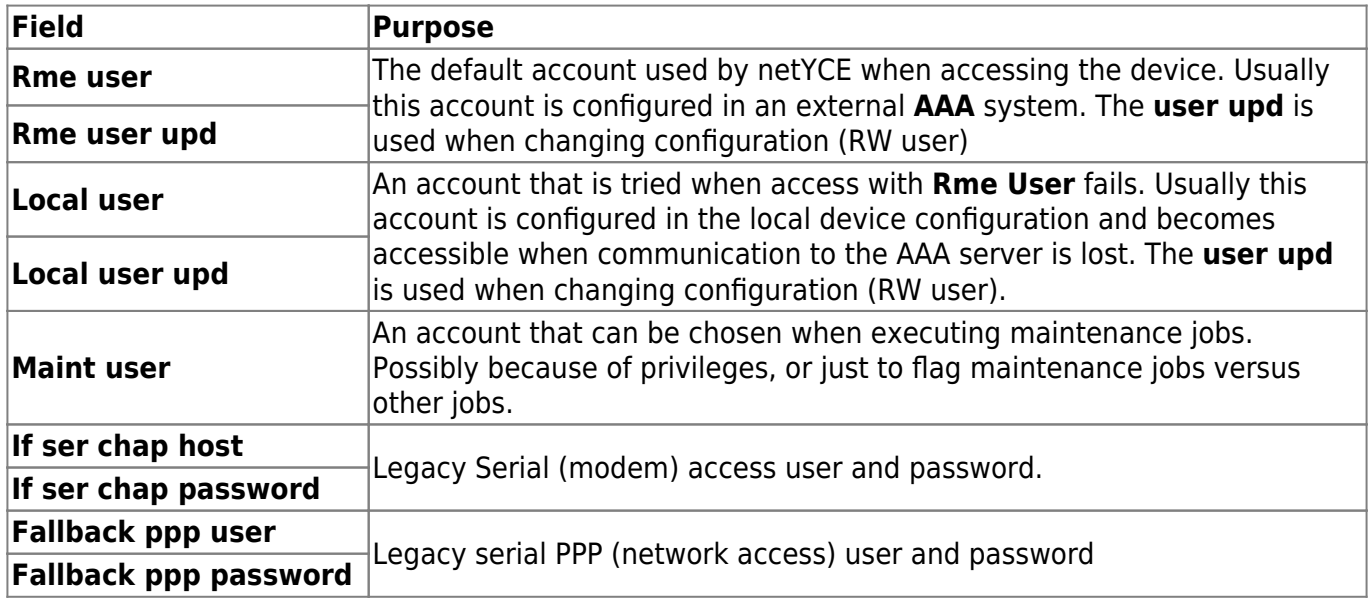

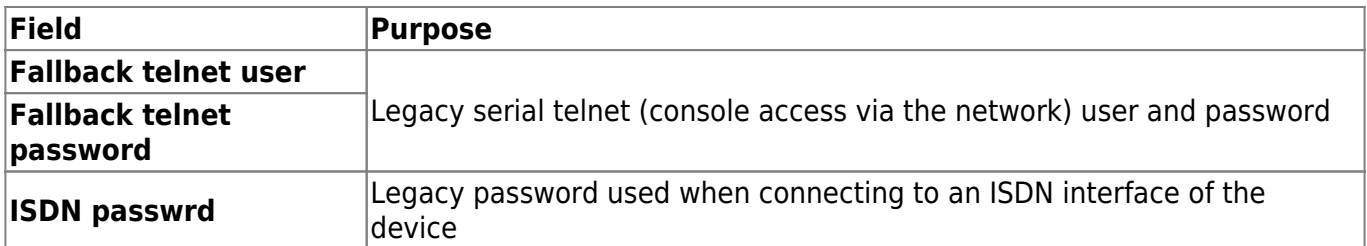

## **Routing**

The routing subform makes it possible to register BGP AS number, a north bound BGP AS number and password, TTY timeout, OSPF mask, HRSP password and a MPLS fingerprint

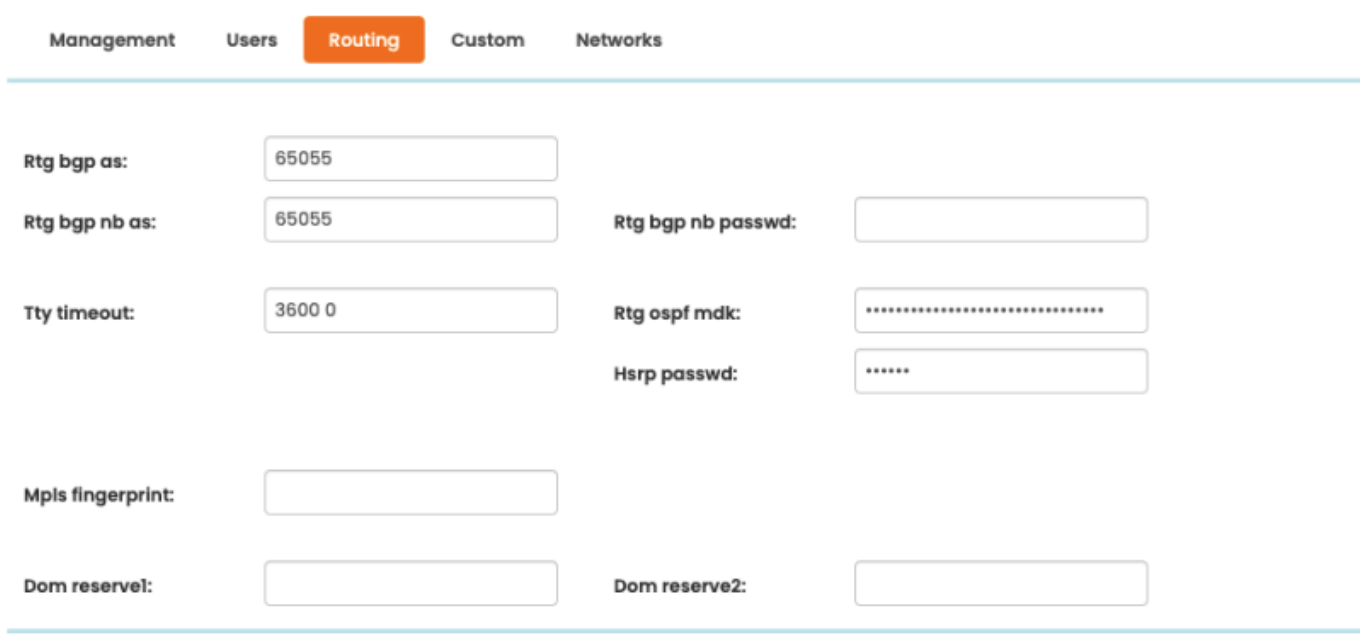

# **Custom**

The custom subform allow to set values for custom attributes within the domain. These attributes can be defined in the [custom attributes form](https://labs-wiki.netyce.com/doku.php/menu:admin:custom_attributes:custom_attributes) in **Admin** ⇒ **Custom attributes**.

These attributes are available to jobs allowing to parameterize certain values for these jobs.

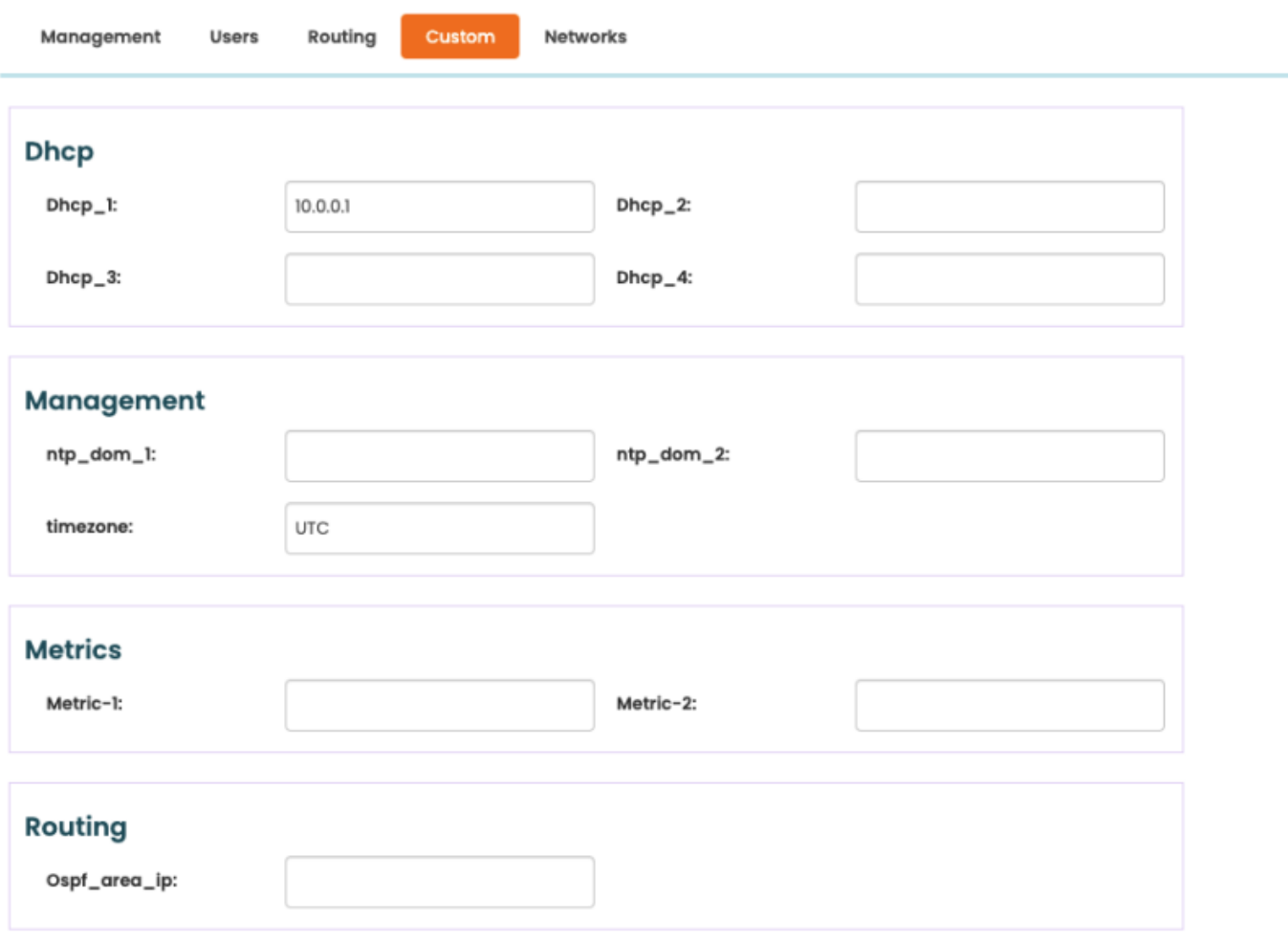

### **Networks**

The networks subform lets you create networks within a defined domain based on prefix, netmask and inverse netmask.

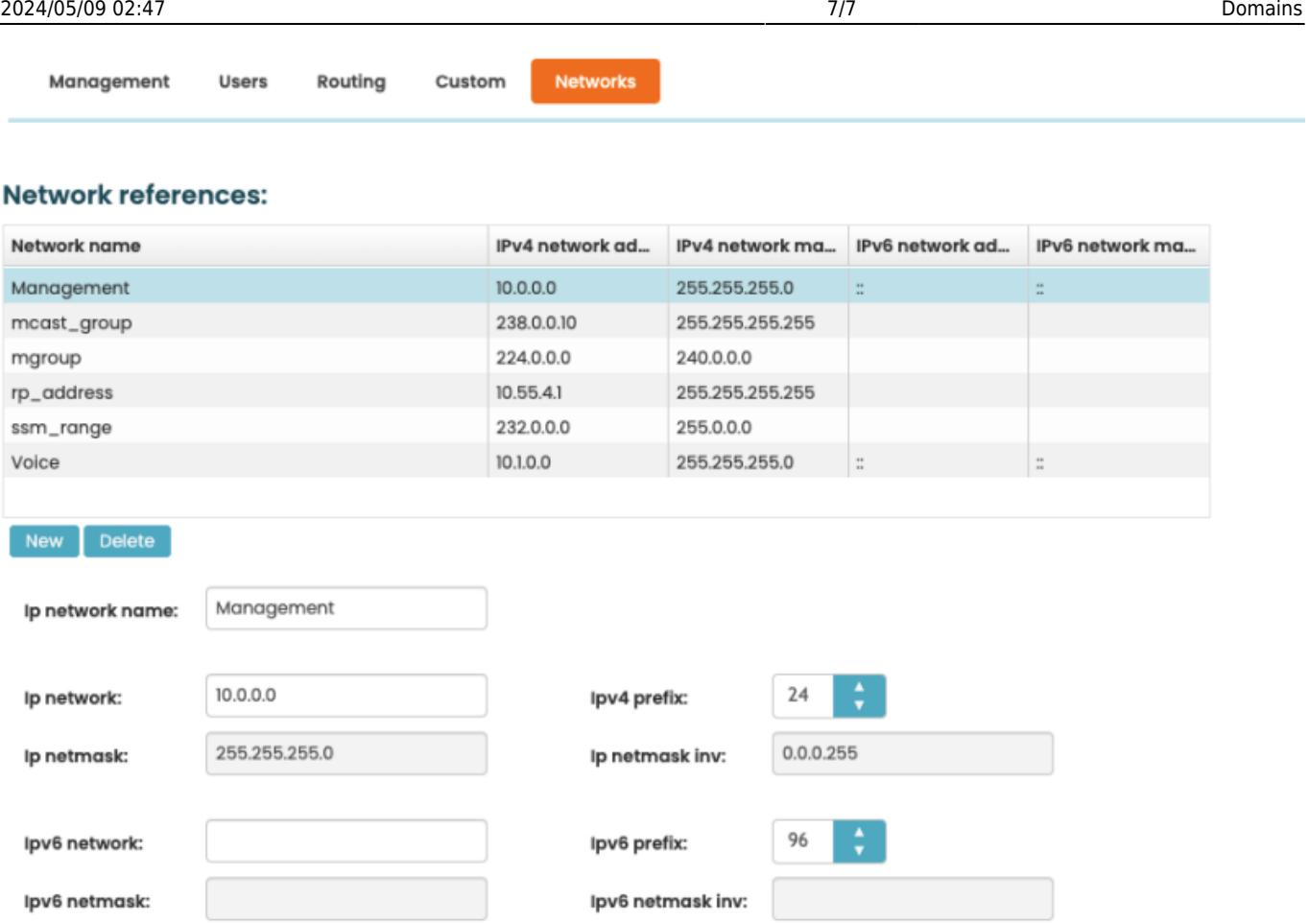

From: <https://labs-wiki.netyce.com/> - **Technical documentation**

Permanent link: **<https://labs-wiki.netyce.com/doku.php/menu:build:domains>**

Last update: **2022/05/30 14:40**

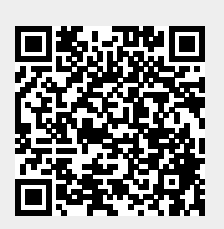